## **股识吧 gupiaozhishiba.com**

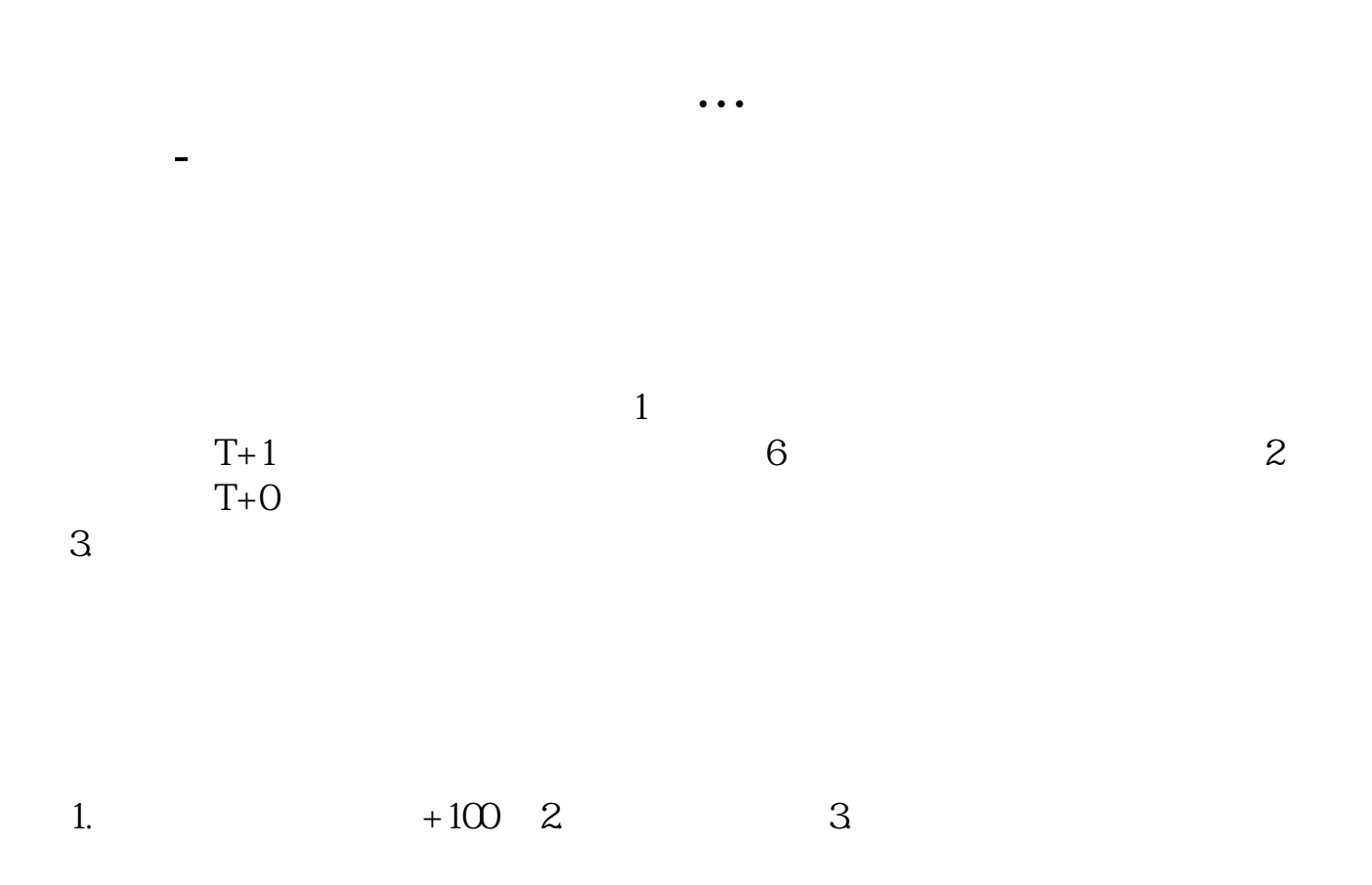

[下载:平安证券股票卖出怎么操作.pdf](/neirong/TCPDF/examples/output.php?c=/book/68550987.html&n=平安证券股票卖出怎么操作.pdf) [《泰林生物成长性如何》](/book/74410537.html) [《考证券分析师对炒股有好处吗》](/read/75360330.html) [《一字板好吗》](/read/75953702.html) [《跌停派发什么意思》](/book/76131678.html)  $r = \frac{1}{\sqrt{2\pi}}$ [更多关于《平安证券股票卖出怎么操作》的文档...](https://www.baidu.com/s?wd=%E5%B9%B3%E5%AE%89%E8%AF%81%E5%88%B8%E8%82%A1%E7%A5%A8%E5%8D%96%E5%87%BA%E6%80%8E%E4%B9%88%E6%93%8D%E4%BD%9C)

下载大智慧软件就可以了,里面有卖出.

<https://www.gupiaozhishiba.com/book/68550987.html>